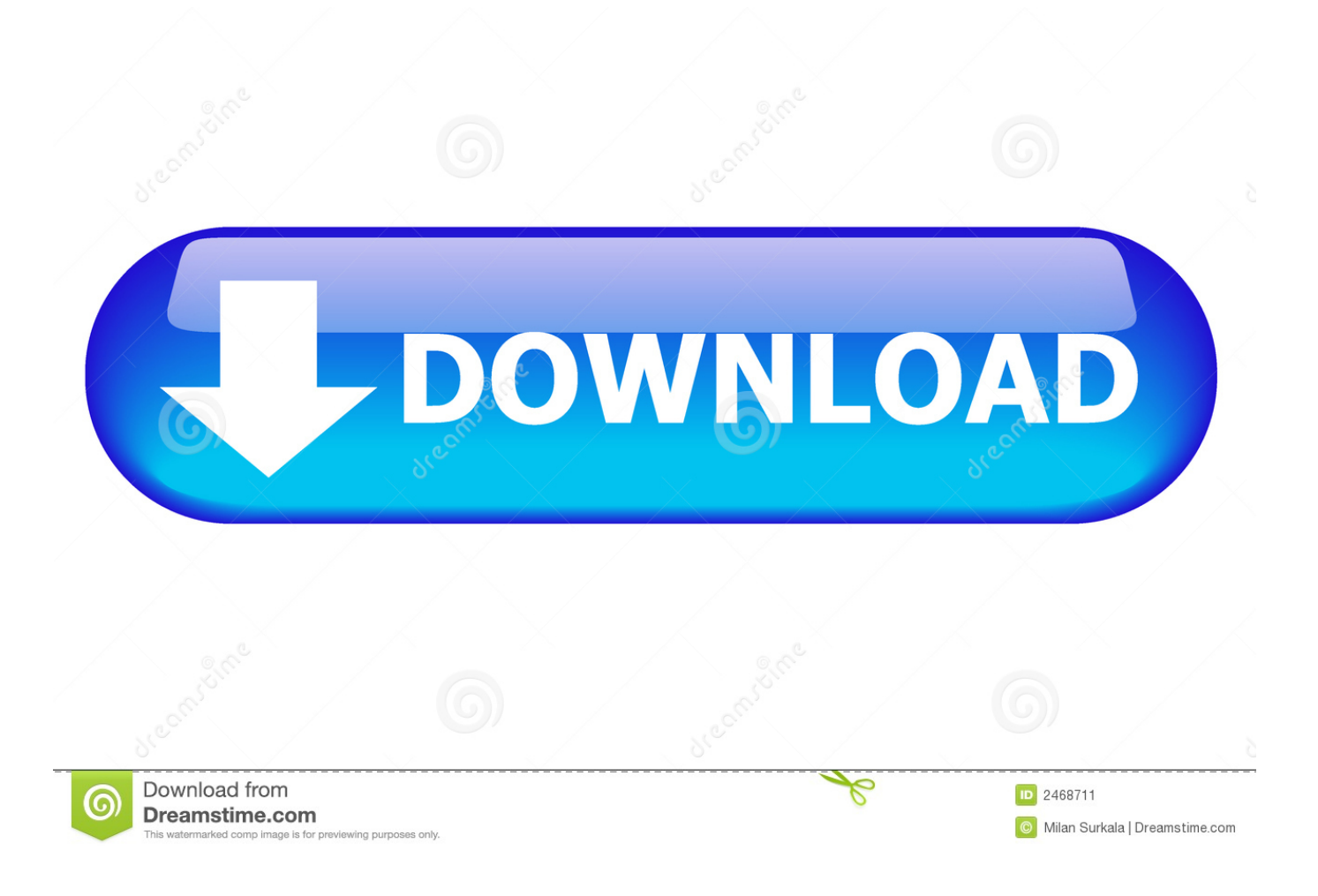

Fallo En La Llamada A La Funcion Dll

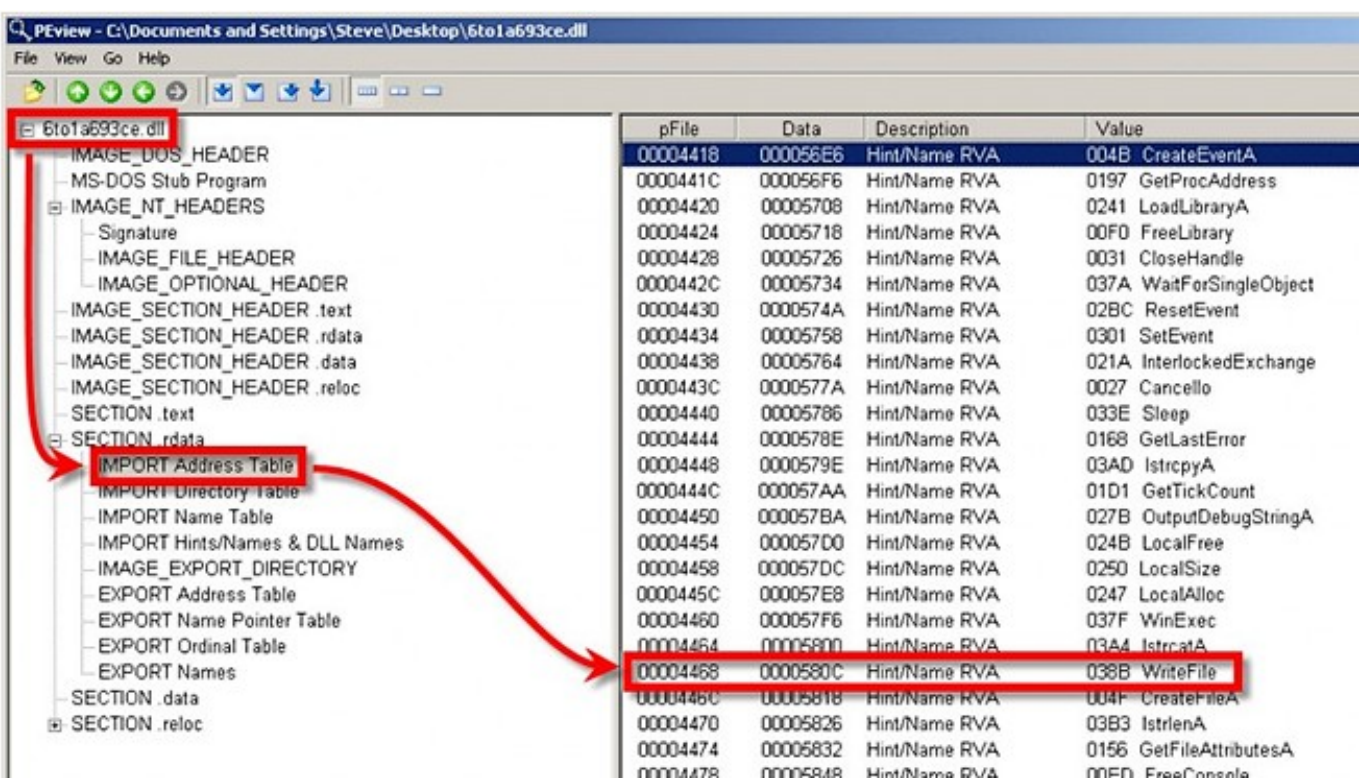

Fallo En La Llamada A La Funcion Dll

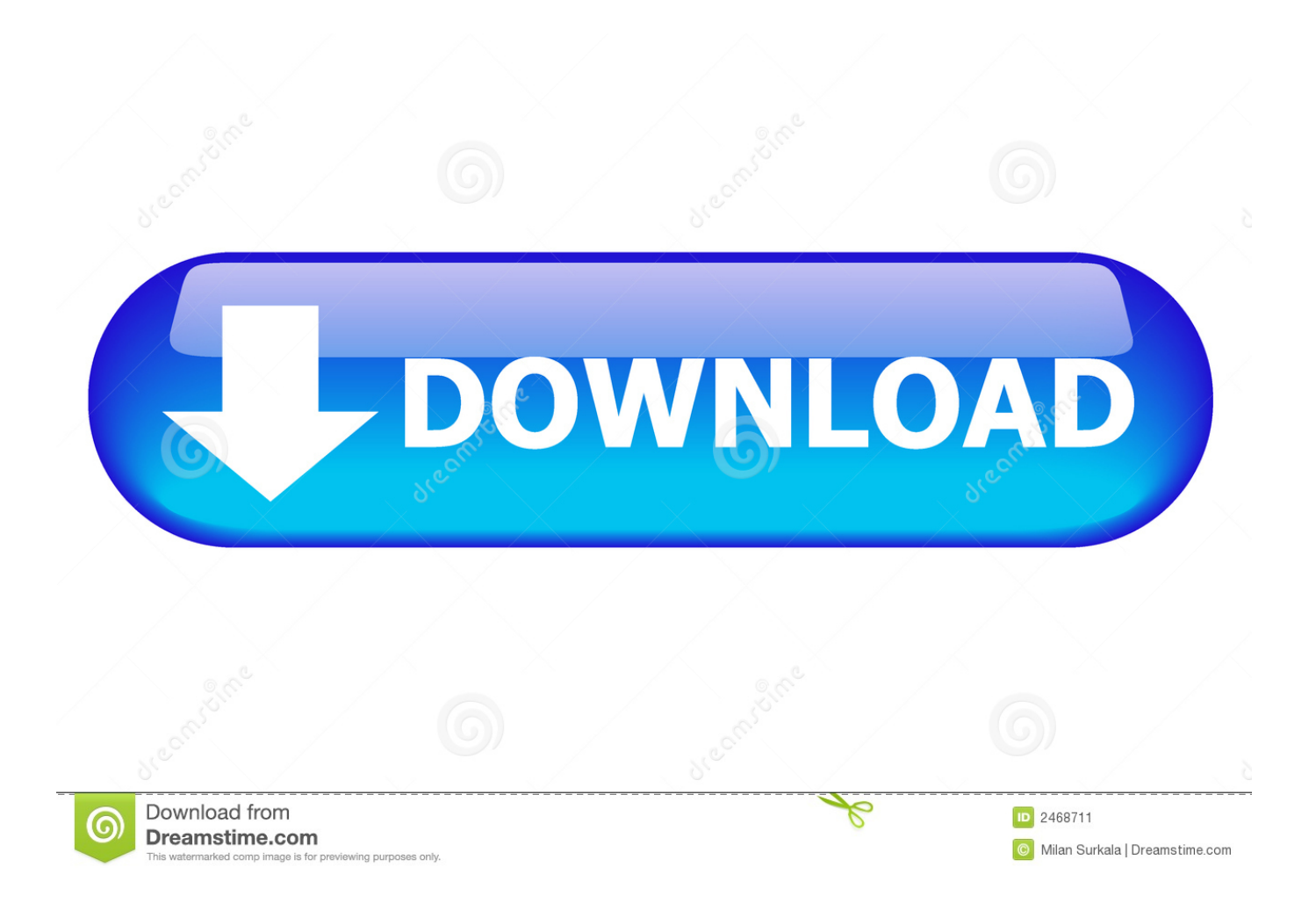

3)Excepción no identificada. Número de error: 0X80040707 Descripción: Fallo en la llamada a la función dll: NetFinder.fBuscaRecurso. La instalación va a ...

Configuración: llamadas a la función Sleep, desencadenadores basados en tiempo y ... Entorno: versión, elementos iframe incrustados y cargadores de DLL ... aislados; muchos pretenden, por ejemplo, aprovechar los fallos presentes en una.. Rundll y sus últimas versiones llamadas Rundll 32 son parte de una vasta red de ... código o archivos cuando han ejecutado muchas funciones en varios programas. ... Si el error DLL proviene de software de terceros, trata de desinstalarlo y ...

... a Off . Solo recuerde revertir esto después de la llamada de Zoom. ... Si recibe un error que indica que falta XmppDll.dll, significa que su .... Dll, ¿qué puedo hacer? Artículos Relacionados: Qué hacer si la función Exportar o Compartir de la aplicación Fotos no funciona en Windows .... pesar de que este error se refiere a una llamada a la función externa (DLL), que puede ser desencadenada por un parámetro o de retorno de valor de tipo de .... Al llamar a funciones DLL, debe comprobar en los valores devueltos si la función ha tenido éxito o ha fracasado (según las especificaciones de la API) y, en el ...

corresponde con el espacio de direcciones de kernel32.dll. Tras ejecutar el ... gadgets para llamar a la función ... ejecutar código, puede ser un fallo de graves.

Tras resolver las llamadas a las funciones API, shell\_code\_1 asigna ... de ofuscación incluye desempaquetar un archivo DLL, cuya función .... 47 Hay demasiados clientes de la aplicación DLL 48 Error al cargar biblioteca DLL 49 La convención de llamada a la DLL no es correcta. Desde el programa principal o función que invoca, para llamar a la acción ... DLL. Practica.exe se cerrará. Si continúan los problemas, pruebe de nuevo .... Cómo obtener la nueva función de fotos en movimiento de Pixel 2 en cualquier ... Arreglar "Fallo al llamar a LoadLibraryEx en el filtro ISAPI c: \ ... isapi.dll" ... La ruta era al archivo isapi.dll en C: \ Archivos de programa \ etc y estaba bastante .... La información de las cookies se almacena en su navegador y realiza funciones tales como reconocerlo cuando regresa a nuestro sitio web y ... d9dee69ac8